# Geografski Objekti

Aleksandar Brkić i Nikola Lukić Mentori: Ervin Seke i Nikola Drakulić

17. avgust 2023.

## 1 Uvod

Projekat "Geografski objekti" predstavlja jedan veliki skup mikroprojekata. To znači da se ovaj projekat može koristiti za mnogo raznolikih zadataka (kao na primer: Računanje površine vodenih i kopnenih oblasti, označavanje rečnih slivova na mapi, označavanje puteva...).

Za rešavanje gore navedenih zadataka je potreban i dovoljan metod digitalne obrade slike na način objašnjen u sekciji 2 (Metod). Ukratko, slika se priprema za segmentaciju, deli se na različite površine (od kojih se uzima ona na centru slike) i vrše se finalna izračunavanja.

Pri izradi ovog projekta, postoje određene prepreke od kojih najveće poteškoće stvara Merkatorova projekcija, koju ulazna slika najčešće i koristi. U kartografiji, projekcija je način da se trodimenzionalno telo preslika na dvodimenzonalnu ravan, odnosno mapu. U slučaju planete Zemlje (koja je sfera), to nije moguće uraditi bez značajnih deformacija njenih karakteristika. Merkator projekcija je odabrana jer je baš ona korišćena na Google mapama.

Naime, Merkatorova projekcija jeste projekcija cilindričnog tipa. To znači da se povlače zraci iz centra Zemlje na cilindar (istog prečnika kao Zemlja i beskonačne<sup>1</sup> visine) i tačke kroz koje ih zraci seku se bijektivno povezuju, nakon čega se cilindar odvije u pravougaonu mapu. Njen osnovni problem jeste taj što jedna dužina nije ista u svakom delu mape (ista dužina se čini dosta većom kad je na 60° geografske širine nego na 0° geografske širine).

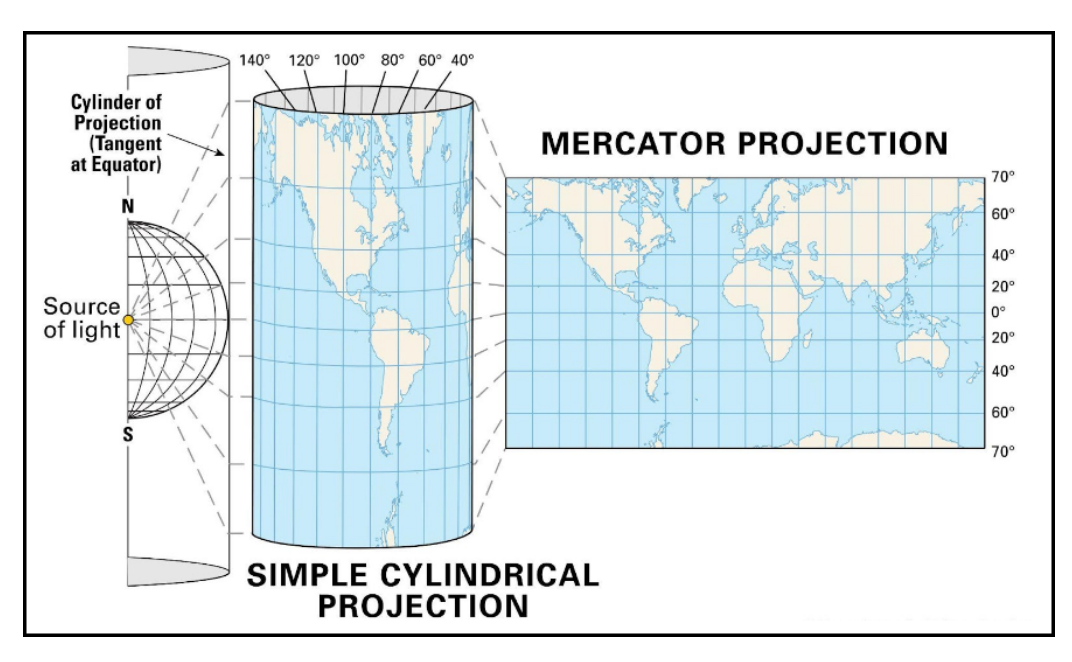

Slika 1: Merkatorova projekcija

<sup>1</sup>U teoriji je beskonačna visina, ali u praksi (kao što se vidi na slici) je ograničena na razumnu veličinu

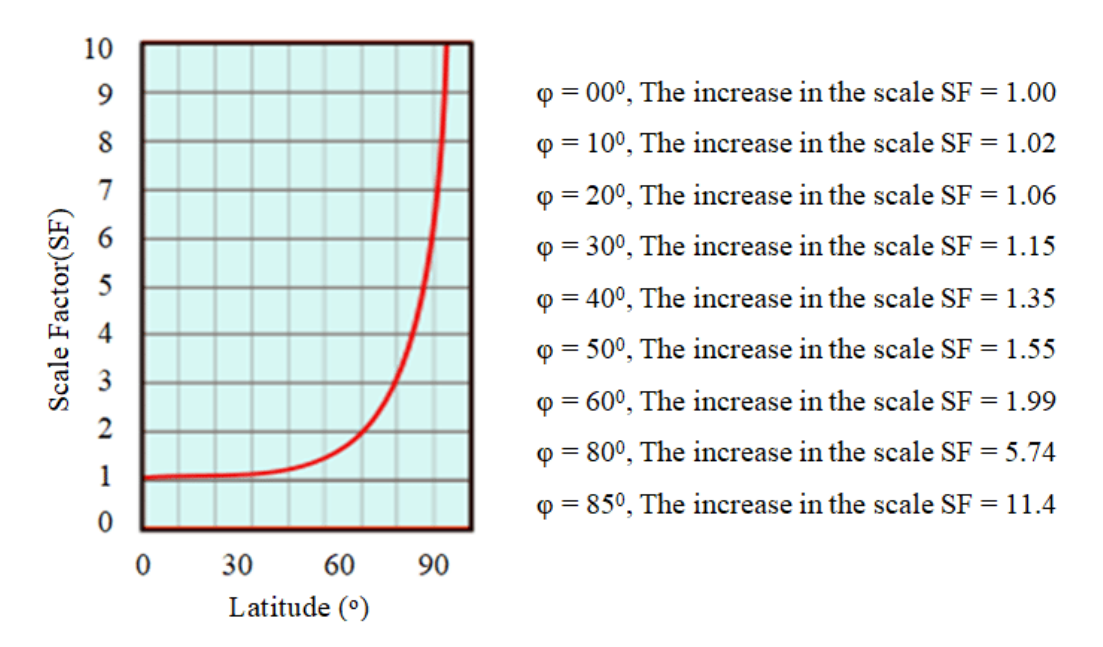

Slika 2: Greška Merkatorove projekcije pri promeni geografske širine

#### 2 Metod

U ovoj sekciji će detaljno biti razmotren metod rada ovog projekta nad problemom računanja površine geografskih objekata.

Nakon učitavanja slike u program, prvo se vrši obrada slike u svrhu pripreme za računanje površine. Obrada slike se obavlja sledećim koracima:

- Pretvaranje slike iz RGB-a u HSV
- Uzimanje Hue vrednosti iz HSV formata i prebacivanje u grayscale
- Binarizacija slike nastale u prethodnom koraku
- Vršenje segmentacije nad binarizovanom slikom (koristeći 13x13 Median filter)

Ovim postupkom dobija se slika nad kojom se dalje vrši algoritam za odvajanje slika na segmente. Taj algoritam radi tako što za svaki piksel označi kom regionu pripada, gde svi susedni pikseli iste boje pripadaju istom regionu. Svaki region u ovoj listi sadrži listu piksela koji mu pripadaju, kao i njihov broj. Nakon ovoga, uzima se segment na kome se nalazi centar slike i taj segment se smatra objektom čiju površinu računamo.

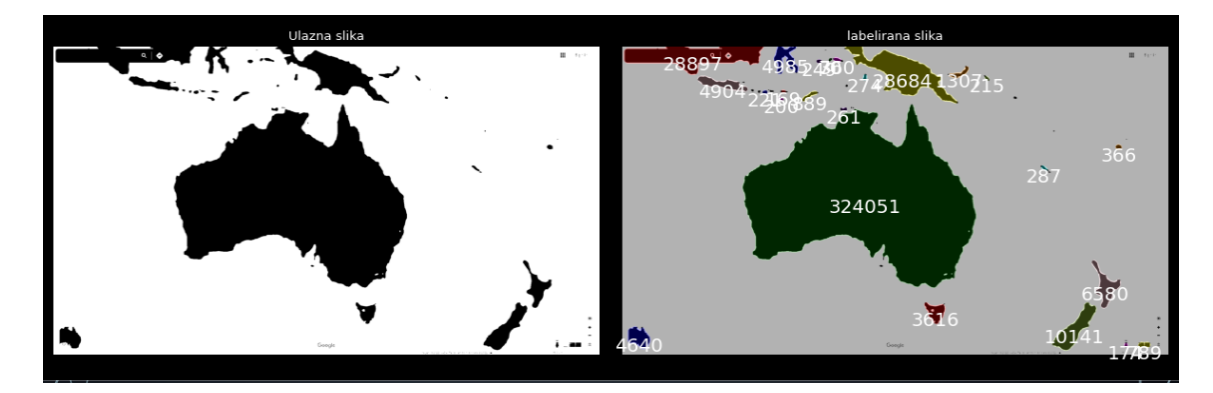

Slika 3: Odvajanje slike na segmente

Sledeći korak jeste pretvaranje broja piksela u realnu površinu (izraženu u kvadratnim kilometrima) i za to je najpre potrebna razmera. Tu razmeru je moguće uzeti direktno sa originalne slike (mereći dužinu bele linije u ćošku slike) pri čemu se dobija koliko kilometara iznosi jedan piksel na slici. Ali, ovo nije dovoljno za računanje površine zbog problema sa merkatorovom projekcijom.

Jedno od rešenja jeste da se prvo izračuna neprecizna realna površina korišćenjem formule:

$$
P_{nr} = n \frac{R^2}{L^2}
$$

Gde je n broj piksela, R dužina razmere u kilometrima i L dužina razmere u pikselima (Ovo je neophodno zarad ispravljanja dimenzija površine).

Što se tiče izračunavanja precizne realne površine, potrebno je proći kroz niz svih piksela koji pripadaju traženoj oblasti, dodati im težinske koeficijente u zavisnosti od geografske širine i tek onda sabrati njihove vrednosti:

$$
P_M = \frac{R^2}{L^2} * \sum_{n=1}^{N} \cos \frac{\left(\theta_g + \frac{Y_n}{H} * \left(\theta_g - \theta_d\right)\right) * 2\pi}{180^\circ}
$$

Gde je N broj piksela segmenta,  $\theta_q$  geografska širina najsevernije tačke sa slike,  $\theta_d$  geografska širina najjužnije tačke sa slike, Y<sup>n</sup> y-koordinata n-tog piksela i H visina slike u pikselima (Ova formula služi za korigovanje realne veličine svakog piksela u zavisnosti od geografske širine).

Bitno je napomenuti da se problemi koje nam zadaje Merkatorova projekcija mogu zanemariti na malim razmerama (do oko 10km), dok ih je na većim razmerama potrebno rešiti. Zbog promene oblika oblasti prividna veličina delova udaljenijih od ekvatora je značajno veća (što, empirijski dobijeno, prestaje značajno da utiče na gore navedenim razmerama)

Kao rešenje za probleme Merkatorove projekcije, empirijskim putem je kreirana formula za razmeru:

$$
k = \left| \frac{1}{\cos \frac{(\theta_g - \theta_d) * 2\pi}{2 * 360^\circ}} \right|
$$

(Množenjem ovim koeficijentom korigujemo površine oblasti kod kojih je značajna razlika između geografske širine najsevernije i najjužnije tačke)

### 3 Rezultati

Metoda koja je ovde korišćena može u većini slučajeva da radi veoma precizno, što se i vidi na grafikonu ispod.

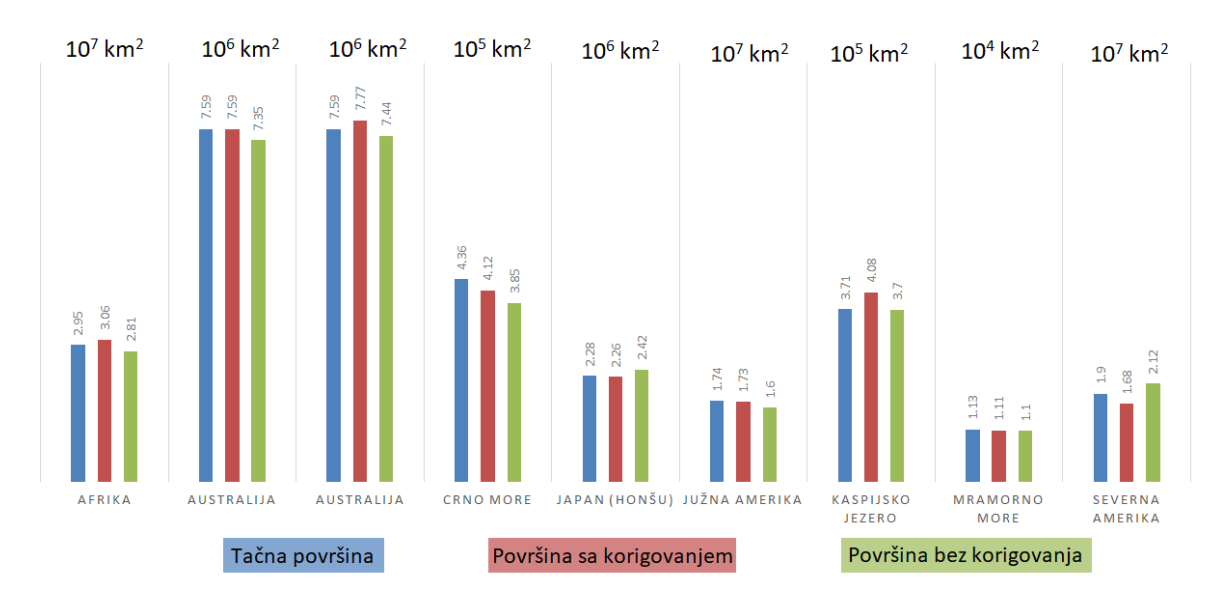

Slika 4: Finalni rezultati

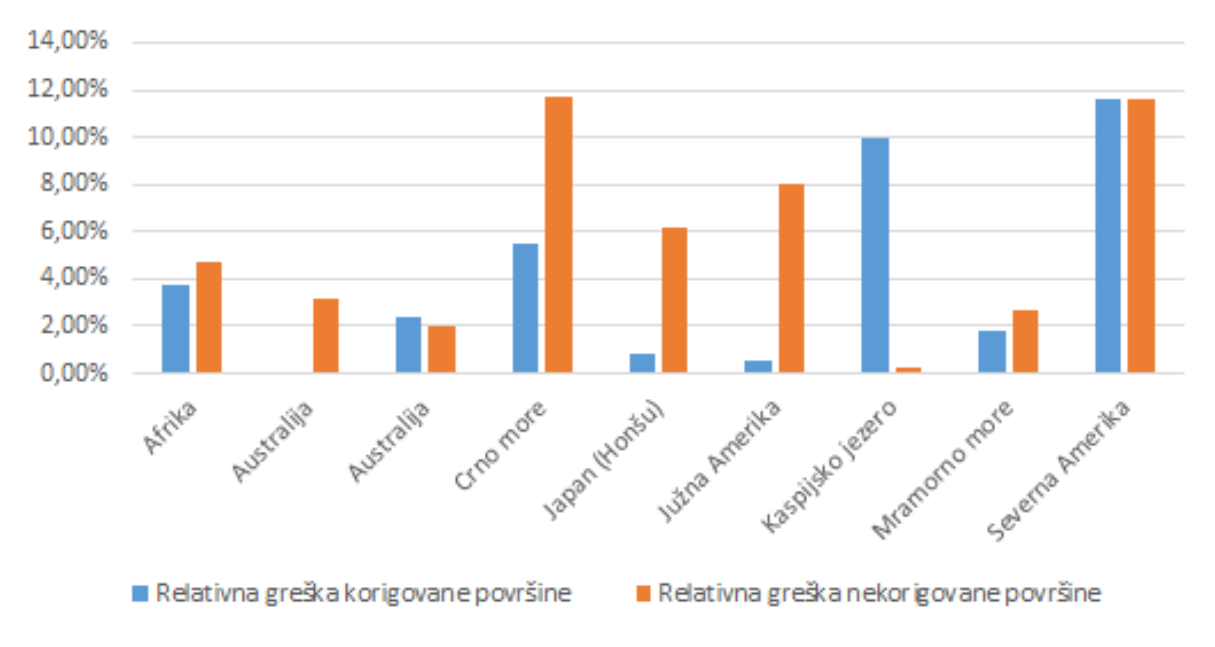

Slika 5: Relativne greške finalnih rezultata

#### 4 Zaključak

Kao što je navedeno u uvodu, ovaj projekat nije projekat kao celina već se može podeliti na više manjih projekata koji mogu različite zadatke da obavljaju. To se ogleda u tome da se sam algoritam, uz samo male promene od nekoliko linija koda, može koristiti i za, na primer, određivanje rečnih slivova neke države. Algoritam je, međutim, namenjen za računanje površine. Iako ponekad neprecizno, sve bi se to moglo ukloniti korišćenjem mapa koje ne koriste Merkatorovu projekciju, jer ona može da prouzrokuje najviše problema.